## Day07.C

# Functions (1) **Definitions**

Young W. Lim

December 9, 2017

This work is licensed under a [Creative Com](https://creativecommons.org/licenses/by-nc-sa/3.0/deed.en)[mons "Attribution-NonCommercial-ShareAlike 3.0](https://creativecommons.org/licenses/by-nc-sa/3.0/deed.en) [Unported"](https://creativecommons.org/licenses/by-nc-sa/3.0/deed.en) license.

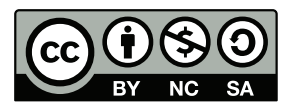

### 1 Function Calls

#### 1.1 pass by value and by reference

```
::::::::::::::
t1.c
::::::::::::::
#include <stdio.h>
int func1( int x, int y) {
 int result;
 result = x + y;
 return result;
}
int func2( int *m, int *n) {
 int result;
 result = (*m) + (*n);return result;
}
int main (void) {
 int a = 3;
 int b = 2;
 int result;
  result = func1(a, b);printf("%d + %d = %d \n", a, b, result);
 result = func2(ka, kb);printf("%d + %d = %d \n", a, b, result);
}
::::::::::::::
t1.out
::::::::::::::
```
 $3 + 2 = 5$  $3 + 2 = 5$ 

#### 1.2 modifying caller's variables

```
::::::::::::::
t2.c
::::::::::::::
#include <stdio.h>
int func1( int x, int y) {
 int result;
 result = x + y;
 x = 0; y = 0;
 return result;
}
int func2( int *m, int *n) {
 int result;
 result = (*m) + (*n);(*m) = 0; (*n) = 0;return result;
}
int main (void) {
 int a = 3;
  int b = 2;
 int result;
 result = func1(a, b);printf("%d + %d = %d \n", a, b, result);
  printf("a= %d b= %d \n", a, b);
 result = func2(ka, kb);printf("%d + %d = %d \n", a, b, result);
 printf("a= %d b= %d \n", a, b);
```

```
}
::::::::::::::
t2.out
::::::::::::::
3 + 2 = 5a= 3 b= 2
0 + 0 = 5a= 0 b= 0
```
#### 1.3 getchar examples

```
::::::::::::::
t1.c
::::::::::::::
#include <stdio.h>
int main(void) {
 int c, i=0;
 //--- 1 ---------------------------------------------------------
 c = getchar(); i++;
 if (c == ' \n') printf("%d c: a new line character \n', i);
 else if (c == ' \r') printf("%d c: a enter character \n", i);
 else if (c == ' \t') printf("%d c: a tab character \n", i);
 else if (c == '') printf("%d c: a space character \n", i);
 else if (c == EOF) printf("%d c: the EOF character \n", i);
 else printf("%d c: %c %d %x \n", i, c, c, c);
 //--- 2 ---------------------------------------------------------
 c = getchar(); i++;
 if (c == \ln) printf("%d c: a new line character \n", i);
 else if (c == ' \r') printf("%d c: a enter character \n", i);
 else if (c == ' \t') printf("%d c: a tab character \n", i);
  else if (c == ' ' ) printf("%d c: a space character \n", i);
  else if (c == EOF) printf("%d c: the EOF character \n", i);
 else printf("%d c: %c %d %x \n", i, c, c, c);
 //--- 3 ---------------------------------------------------------
 c = getchar(); i++;
 if (c == ' \n') printf("%d c: a new line character \n', i);
 else if (c == ' \r') printf("%d c: a enter character \n", i);
```

```
else if (c == ' \t') print("%d c: a tab character \n'\n', i);else if (c == '') printf("%d c: a space character \n", i);
  else if (c == EOF) printf("%d c: the EOF character \n", i);
  else printf("%d c: %c %d %x \n", i, c, c, c);
 //--- 4 ---------------------------------------------------------
 c = getchar(); i++;
 if (c == ' \n') printf("%d c: a new line character \n', i);
  else if (c == ' \r') printf("%d c: a enter character \n", i);
  else if (c == ' \t') print("%d c: a tab character \n'\n', i);else if (c == ' ' ) printf("%d c: a space character \n", i);
 else if (c == EOF) printf("%d c: the EOF character \n", i);
 else \text{print}("\&d c: \&c \&d \&x \n\quadu", i, c, c, c);//--- 5 ---------------------------------------------------------
 c = getchar(); i++;
 if (c == ' \n') printf("%d c: a new line character \n', i);
 else if (c == '\r') printf("%d c: a enter character \n", i);
 else if (c == ' \t') printf("%d c: a tab character \n", i);
 else if (c == ' ' ) printf("%d c: a space character \n", i);
 else if (c == EOF) printf("%d c: the EOF character \n", i);
 else printf("%d c: %c %d %x \n", i, c, c, c);
}
::::::::::::::
t1.out
::::::::::::::
abcde[Enter]---------------------------------
abcde
1 c: a 97 61
2 c: b 98 62
3 c: c 99 63
4 c: d 100 64
5 c: e 101 65
a[space]b[tab]bcdefg[Enter]-----------------
a b bcdefg
1 c: a 97 61
2 c: a space character
3 c: b 98 62
4 c: a tab character
5 c: b 98 62
ab[Ctrl-d][Ctrl-d][Ctrl-d]z[Enter]-----------
ab1 c: a 97 61
```

```
2 c: b 98 62
3 c: the EOF character
4 c: the EOF character
z
5 c: z 122 7a
```
- repeat 5 times the followings
	- get one character
	- check if it is a new line character
	- check if it is a enter character
	- check if it is a tab character
	- check if it is a space character
	- check if it is EOF character
	- otherwise, print it as a character, a decimal, a hexadecimal form
- getinput() takes effect only after [Enter] or [Ctrl-d] is pressed
- $\bullet\,$  think there is an internal buffer
- the program waits until [Enter] or [Ctrl-d] is pressed
- 1st input key sequence abcde[Enter]
- 5 characters a-b-c-d-e are displayed
- 2nd input key sequence a [space]b[tab]bcdefg[Enter]
- 5 characters a-[space]-b-[tab]-b-c-d are displayed
- in Linux, EOF is [Ctrl-d]
- if there are characters in the buffer which are not processed
- then the key [Ctrl-d] commands them to be processed
- (input characters in this case)
- if there is no character to be processed
- then the key [Ctrl-d] is displayed as EOT
- the key [Ctrl-z] is a key for suspending the execution of a program
- 3rd input key sequence a[Ctrl-z][Ctrl-d]bcdefg does not work
- another input key sequence ab[Ctrl-d][Ctrl-d][Ctrl-d]z[Enter]
- displays only two EOF

#### 1.4 using a for loop

```
::::::::::::::
t2.c
::::::::::::::
#include <stdio.h>
int main(void) {
  int c, i=0;
  for (i=0; i<5; ++i) {
    c = getchar();
    if (c == ' \n') printf("%d c: a new line character \ln", i);
    else if (c == ' \r') printf("%d c: a enter character \n", i);
    else if (c == ' \t') printf("%d c: a tab character \n", i);
    else if (c == '') printf("%d c: a space character \n", i);
    else if (c == EOF) printf("%d c: the EOF character \n", i);
    else printf("%d c: %c %d %x \n", i, c, c, c);
  }
}
::::::::::::::
t2.out
::::::::::::::
abcde
0 c: a 97 61
1 c: b 98 62
2 c: c 99 63
3 c: d 100 64
4 c: e 101 65
a b bcdefg
0 c: a 97 61
1 c: a space character
2 c: b 98 62
3 c: a tab character
4 c: b 98 62
ab0 c: a 97 61
1 c: b 98 62
2 c: the EOF character
3 c: the EOF character
z
4 c: z 122 7a
```
#### 1.5 using a function

```
::::::::::::::
t3.c
::::::::::::::
#include <stdio.h>
void myfunc(int c, int i) {<br>if (c == \ln) prin
                       printf("%d c: a new line character \n", i);
    else if (c == ' \r') printf("%d c: a enter character \n", i);
    else if (c == ' \t') print("%d c: a tab character \n'\n', i);else if (c == ' ' ) printf("%d c: a space character \n", i);
    else if (c == EOF) printf("%d c: the EOF character \n", i);
    else \text{printf}("%d c: %c %d %x \n\cdot \; i, c, c, c);}
int main(void) {
 int c, i=0;
 for (i=0; i<5; ++i) {
    c = getchar();
    myfunc(c, i);
  }
}
::::::::::::::
t3.out
::::::::::::::
abcde
0 c: a 97 61
1 c: b 98 62
2 c: c 99 63
3 c: d 100 64
4 c: e 101 65
a b bcdefg
0 c: a 97 61
1 c: a space character
2 c: b 98 62
3 c: a tab character
4 c: b 98 62
ab0 c: a 97 61
1 c: b 98 62
```

```
2 c: the EOF character
3 c: the EOF character
z
4 c: z 122 7a
1.6 using a function prototype
::::::::::::::
t4.c
::::::::::::::
#include <stdio.h>
void myfunc(int c, int i);
int main(void) {
 int c, i=0;for (i=0; i<5; ++i) {
    c = getchar();
    myfunc(c, i);
  }
}
void myfunc(int c, int i) {<br>if (c == ' \n})' prin
                      printf("%d c: a new line character \n", i);
    else if (c == ' \r') printf("%d c: a enter character \n", i);
    else if (c == ' \t') printf("%d c: a tab character \n", i);
    else if (c == ' ' ) printf("%d c: a space character \n", i);
    else if (c == EOF) printf("%d c: the EOF character \n", i);
    else printf("%d c: %c %d %x \n", i, c, c, c);
}
::::::::::::::
t4.out
::::::::::::::
abcde
0 c: a 97 61
1 c: b 98 62
2 c: c 99 63
3 c: d 100 64
4 c: e 101 65
```

```
a b bcdefg
0 c: a 97 61
1 c: a space character
2 c: b 98 62
3 c: a tab character
4 c: b 98 62
ab0 c: a 97 61
1 c: b 98 62
2 c: the EOF character
3 c: the EOF character
z
4 c: z 122 7a
```
#### 1.7 using a switch statement

```
::::::::::::::
t5.c
::::::::::::::
#include <stdio.h>
void myfunc(int c, int i);
int main(void) {
 int c, i=0;
 for (i=0; i<5; ++i) {
   c = getchar();
   myfunc(c, i);
 }
}
void myfunc(int c, int i) {
 switch (c) {
   case '\n' : printf("%d c: a new line character \n", i); break;
   case '\r' : printf("%d c: a enter character \n", i); break;
    case '\t' : printf("%d c: a tab character \n", i); break;
    case ' ' : printf("%d c: a space character \n", i); break;
   case EOF : printf("%d c: the EOF character \n", i); break;
   default : printf("%d c: %c %d %x \n", i, c, c, c); break;
 }
```
}

```
::::::::::::::
t5.out
::::::::::::::
abcde
0 c: a 97 61
1 c: b 98 62
2 c: c 99 63
3 c: d 100 64
4 c: e 101 65
a b bcdefg
0 c: a 97 61
1 c: a space character
2 c: b 98 62
3 c: a tab character
4 c: b 98 62
ab0 c: a 97 61
1 c: b 98 62
2 c: the EOF character
3 c: the EOF character
z
4 c: z 122 7a
```
#### 1.8 using a function prototype

```
::::::::::::::
t4.c
::::::::::::::
#include <stdio.h>
void func1( void ) ;
void func2( void ) ;
void func3( void ) ;
void func1( void ) {
  printf("func1: called \n");
 func2();
}
void func2( void ) {
 printf("func2: called \n");
 func3();
}
```

```
void func3( void ) {
  printf("func3: called \n");
}
int main( void ) {
  print(f("---------------\n);
  func1();
  printf("-----------------\n");
   func2();
   printf("-----------------\n");
   func3();
}
::::::::::::::
t4.out
```
:::::::::::::: --------------- func1: called func2: called func3: called --------------- func2: called func3: called --------------- func3: called

func1 calls func2, and func2 calls func3

- func1 calls func2
- func1 needs func2's prototype or definition before its own definition
- func2 calls func3
- func2 needs func3's prototype or definition before its own definition
- $\bullet\,$  functions are defined in the file : func1 func2 func3
- before func2's definition, there are no func1's definition
- before func3's definition, there are no func2's definition
- therefore, at the beginning put prototypes of func1, func2, and func3
- $\bullet$  if func1 is called in the main, func1 calls func2, and func2 calls func3
- if func1 is called in the main, func1 call func2.

#### 1.9 using a function prototype

```
::::::::::::::
t4.c
::::::::::::::
#include <stdio.h>
int iSum(int k) {
 int i, S=0;
 for (i=1; i\leq k+1; ++i) S += i;return S;
}
int rSum(int k) {
 if (k==1) return 1;
 else return (k + rSum(k-1));
}
int main(void) {
 int S;
 S = iSum(10);printf("S=\%d \n\pi", S);
 S = rSum(10);printf("S= \%d \setminus n", S);
}
```
:::::::::::::: t4.out :::::::::::::: S= 55 S= 55

recusive Sum

$$
\sum_{k=1}^{n} k = n + \sum_{k=1}^{n-1} k
$$

#### 1.10 Function Pointers

```
::::::::::::::
h1.c
::::::::::::::
#include <stdio.h>
```

```
int add(int a, int b) ;
int sub(int a, int b) ;
int mul(int a, int b) ;
int div(int a, int b) ;
int main(void) {
 int (*fun) (int a, int b);
  int x= 30, y= 20, z;
 printf("&add= %p \n", &add);
 printf("&sub= %p \n", &sub);
 printf("&mul= %p \n", &mul);
 printf("&div= %p \n", &div);
 puts("-----------------------------------------");
 fun = <math>k</math>add;z = (*fun)(x, y);printf("fun= &add; %5d= (*fun)(%d, %d);\n", z, x, y);
 fun = ksub;z = (*fun)(x, y);printf("fun= ⊂ %5d= (*fun)(\n%d, %d);\n", z, x, y);
 fun = \&mul;z = (*fun)(x, y);printf("fun= &mul; %5d= (*fun)(%d, %d);\n", z, x, y);
 fun = ksub;z = (*fun)(x, y);printf("fun= ⊂ %5d= (*fun)(\n%d, %d);\n", z, x, y);
 puts("-----------------------------------------");
 fun = add;z = \text{fun}(x, y);
 printf("fun= add; %5d= fun(%d, %d);\n", z, x, y);
 fun = sub;z = fun(x, y);printf("fun= sub; %5d= fun(%d, %d);\n", z, x, y);
 fun = mul;
```
Page 13

```
z = \text{fun}(x, y);
 printf("fun= mul; %5d= fun(%d, %d);\n", z, x, y);
 fun = sub;z = \text{fun}(x, y);
 printf("fun= sub; %5d= fun(%d, %d);\n", z, x, y);
}
int add(int a, int b) {
 return (a + b);
}
int sub(int a, int b) {
 return (a - b);
}
int mul(int a, int b) {
 return (a * b);
}
int div(int a, int b) {
 return (a / b);
}
::::::::::::::
h1.out
::::::::::::::
&add= 0x4007bf
&sub= 0x4007d3
&mul= 0x4007e5
&div= 0x4007f8
-----------------------------------------
fun= &add; 50= (*fun)(30, 20);
fun= \⊂ \qquad 10= (*fun)(30, 20);fun= &mul; 600= (*fun)(30, 20);
fun= ⊂ 10= (*fun)(30, 20);-----------------------------------------
fun= add; 50= fun(30, 20);
fun= sub; 10= fun(30, 20);
fun= mul; 600= fun(30, 20);
fun= sub; 10= fun(30, 20);
```
Page 14

#### function prototypes

• all these 4 functions take two integer arguments return integer value

 $-$  int add(int a, int b) ;

- int sub(int a, int b) ;
- $-$  int mul(int a, int b) ;
- $-$  int div(int a, int b) ;
- the corresponding function definitions are after the main function

#### function pointers

- the function pointer definition in the main function int ( \*fun ) (int a, int b);
- the function pointer variable fun can point to any function whose function prototype has the form of int any\_func (int, int);
- any\_func ⇔ \*fun &any\_func ⇔ fun

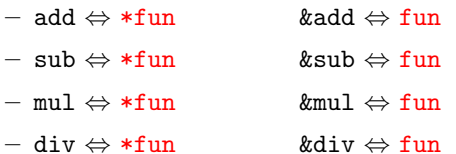

- function addresses
	- $-$  &add= 0x4007bf
	- $-$  &sub= 0x4007d3
	- $-$  &mul= 0x4007e5
	- &div= 0x4007f8
- using a function pointer, different functions can be called by the same function call  $(*fun)$   $(x, y)$
- the address-of and dereference operators can be omitted when function pointers are involved.
- the same results can be obtained even if we omit & and \*

– fun = add;  $z = \text{fun}(x, y)$ ;  $-$  fun = sub; z = fun(x, y);  $-$  fun = mul; z = fun(x, y);  $-$  fun = sub; z = fun(x, y);